Документ подписан простой электронной подписью Информация о владельце: ФИО: Максимов Алексей Борисович

<sup>Долж</sup>МИНИСТЕРСТВО НАУКИ И ВЫСШЕГО ФБРАЗОВАНИЯ РОССИЙСКОЙ ФЕДЕРАЦИИ Дата подписания: 20.12.2023.16:45:55<br>Уникальный подраждения: ДТВНОЕ ГОСУДАРСТВЕННОЕ АВТОНОМНОЕ ОБРАЗОВАТЕЛЬНОЕ 8db180d1a3f02ac9e60521a5672742735МЧРЕЖДЕНИЕ ВЫСШЕГО ОБРАЗОВАНИЯ Уникальный программный ключ:

# **«МОСКОВСКИЙ ПОЛИТЕХНИЧЕСКИЙ УНИВЕРСИТЕТ» (МОСКОВСКИЙ ПОЛИТЕХ)**

Мерзляков В.Г.

# **КОНСТРУИРОВАНИЕ ГОРНЫХ МАШИН И ОБОРУДОВАНИЯ**

Методические указания к выполнению практических работ при подготовке специалистов по специальности 21.05.04 Горное дело всех формобучения

# Содержание

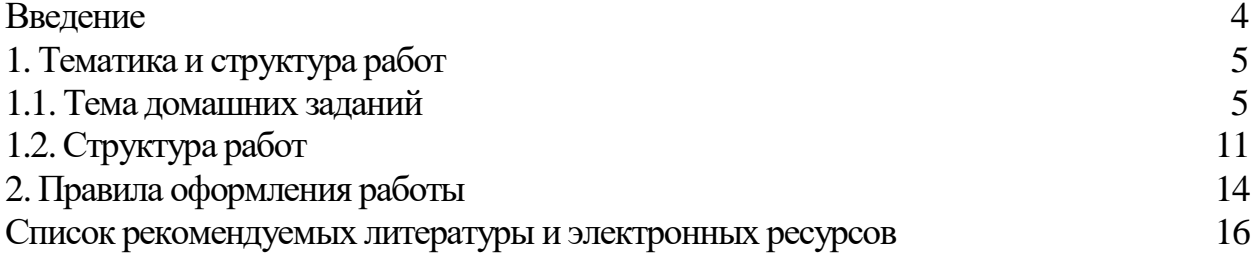

#### **Введение**

Горное дело относится к одному из основных видов человеческой деятельности, обеспечивающих существование и уровень развития цивилизации. Данный курс «Конструирование горных машин и оборудования» является одним из последних, формирующий профиль подготовки инженера по направлению (специализации) «Горные машины и оборудование». Задачей его изучения является получение знаний об основных принципах конструирования, включающих расчет, патентные исследования, оформление конструкторской документации и испытания горных машин для добычи и обогащения различных ископаемых подземным, открытым, геотехнологическим и другими способами.

Горная промышленность характеризуется большими масштабами добычи самых разных видов полезных ископаемых. Сегодня по всему миру построены мощные шахты и рудники, карьеры и разрезы, прииски и обогатительные фабрики, оснащенные современными машинами и комплексами, проектирование, создание и эксплуатацию которых обеспечивают горные инженеры-механики. Специалисты данного профиля должны иметь соответствующую подготовку, специальные технические знания и навыки и призваны творчески мыслить и решать многочисленные и нередко очень сложные вопросы механизации и автоматизации горных работ.

В связи с вышеизложенным очень важное значение имеет изучение завершающего курса по горным машинам для горных инженеров-механиков перед дипломным проектированием. Изучение данной дисциплины закрепляет ввод студентов в мир их будущих учебных, научных, проектных и производственных задач.

Методические указания к выполнению домашнего задания предназначены для изучения практических вопросов расчета горных машин и оборудования для их конструирования.

## **1.Тематика и структура работ 1.1.Тема домашних заданий**

На открытых горных работах наиболее часто применяют одно- и многоковшовые экскаваторы, которые относятся к **выемочно-погрузочным машинам**. Экскаватором называется машина, предназначенная для зачерпывания (экскавации) горной массы, перемещения ее на относительно небольшие расстояния и погрузки на транспортные средства или в отвалы.

### **Одноковшовые экскаваторы**

Одноковшовые экскаваторы являются машинами периодического (циклического)действия. Цикл одноковшового экскаватора состоит из четырех последовательных операций: наполнения ковша (черпание), перемещения его к месту разгрузки (транспортирование), разгрузки и перемещения порожнего ковша к месту зачерпывания для воспроизведения нового цикла.

Основное рабочее оборудование одноковшовых экскаваторов, применяемых на открытых работах, - прямая напорная лопата, драглайн, гидравлические прямая и обратная лопаты

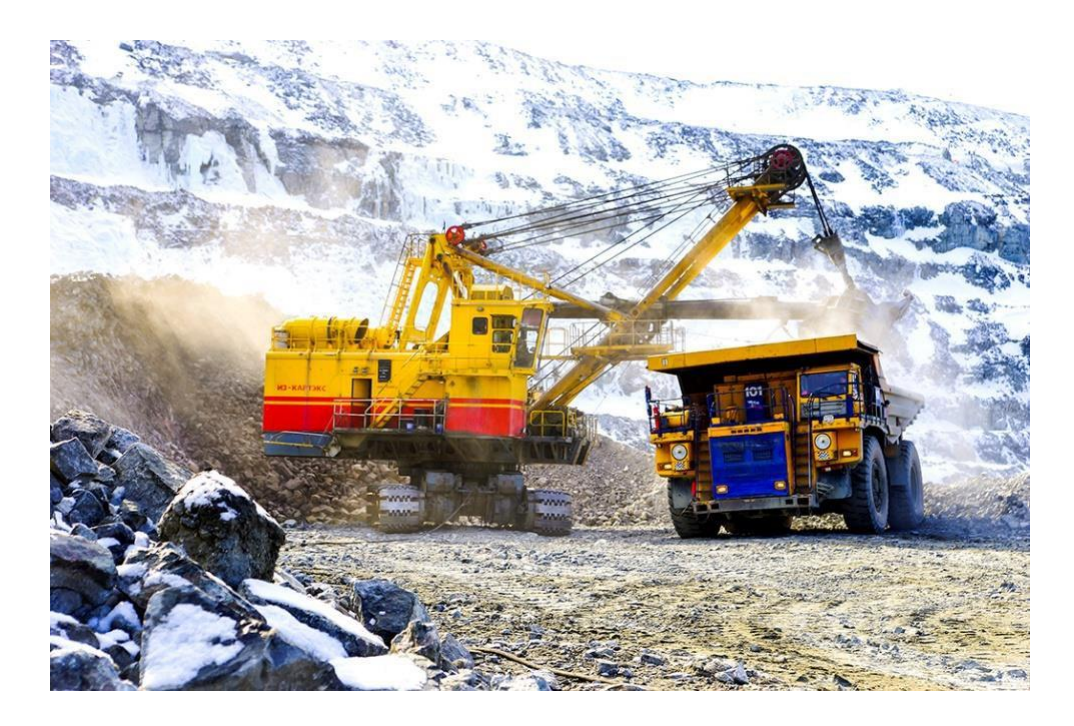

Рисунок 1 - Экскаватор ЭКГ-10 в карьере

Карьерные экскаваторы (рис. 1) с механическим приводом представляют собой машины, которые обладают значительной единичной массой, составляющей 600-900 т в зависимости от вместимости ковша. Масса рабочего оборудования таких экскаваторов составляет 25-30% от общей массы машины. При уменьшении массы рабочего оборудования снижаются общие динамические нагрузки и на поворотную платформу, и на несущие элементы

опорной рамы. Уменьшение динамических нагрузок на все металлоконструкции машины увеличивает срок ее службы.

## **Расчет линейных размеров и массы основных элементов рабочего оборудования**

1 Линейные размеры ковшей механических лопат приближенно могут быть определены через их вместимость E, м3:

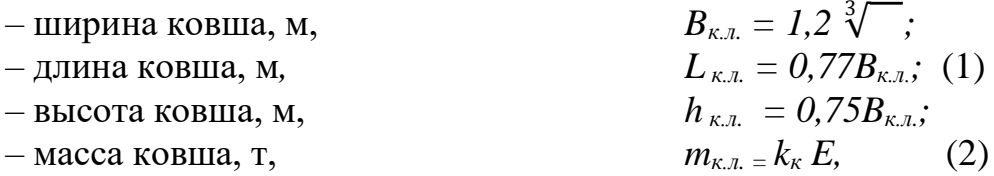

где  $k_{k}$  – коэффициент тары ковша с подвеской в зависимости от породы, т/м3: 1,0…1,4 – для легких; 1,3…1,9 – для средних; 1,6…2,4 – для тяжелых пород.

2 Масса породы в ковше, т,

$$
m_n = E\gamma k_p^{-1},\tag{3}
$$

ды: где  $\gamma$  – плотность породы, т/м3 и k<sub>p</sub> – коэффициент разрыхления поро-

3Масса одноковшового экскаватора, т,

$$
m_{\scriptscriptstyle 3} = k_{\scriptscriptstyle 3} E \,, \tag{4}
$$

где  $k_3$  – коэффициент металлоемкости, т/м3, для карьерных лопат ( $E =$  $2...20$  m3) k<sub>3</sub> = 38…55.

4 Масса стрелы с блоками мехлопаты m<sub>c</sub>, т, а также масса напорного механизма карьерной лопаты m<sub>н</sub>, т, могут быть определены через массу экскаватора  $m_9$ , т:

$$
m_i = k_m m_3,\tag{5}
$$

где  $k_T$  – коэффициент массы для механической лопаты  $(k_T = 0.06...0.07$ – для стрелы с блоками;  $k<sub>r</sub> = 0.025...0.026$  – для механизма напора).

5 Масса рукояти механической лопаты - через массу ковша, т,

$$
m_{p y \kappa} = k_{p y \kappa} m_{\kappa, \eta}, \qquad (6)
$$

где  $k_{pyx}$  – коэффициент, зависящий от типа рукояти ( $k_{pyx} = 0,3...0,5$  – для однобалочной,  $k_{pyx} = 0,8...1,0 -$ для двухбалочной).

6 Масса поворотной платформы, т,

$$
m_{n,n} = k_n m_3 , \qquad \qquad (7)
$$

где  $k_n$  – коэффициент, равный для карьерных лопат  $0,43...0,45$ .

7 Линейные размеры Li, м, конструктивных элементов могут быть определены в зависимости от массы экскаватора m<sub>3</sub>, т, по эмпирическому выражению

$$
L_i = k_i^3 \sqrt{m_9},
$$
 (8)  
c коэффициентом пропорциональности k<sub>i</sub>.  
Значения k<sub>i</sub> для карьерных лопат (E = 2,0...20,0 m3):  
Шинича пъсткери и 0.85, 0.05.

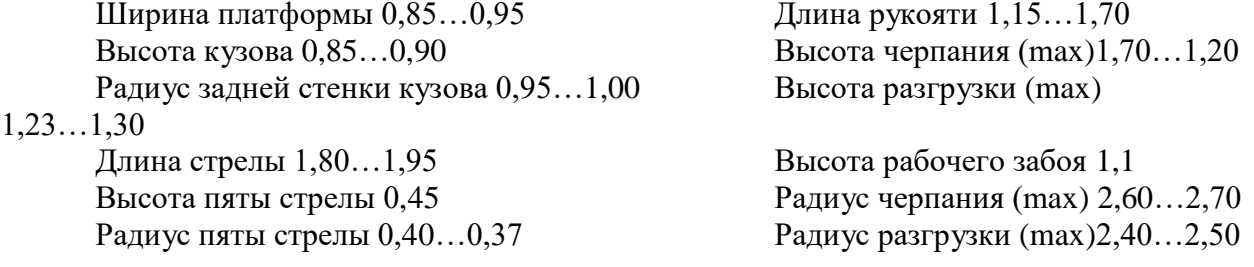

#### **Расчёт усилий в механизмах экскаватора**

Усилия в подъемном и напорном механизмах допаты, соответствующие левкения положения положения положения положения по по- количество по- которых приниматель (рис. 2) и горизонтально мощности двигателя за время копания.

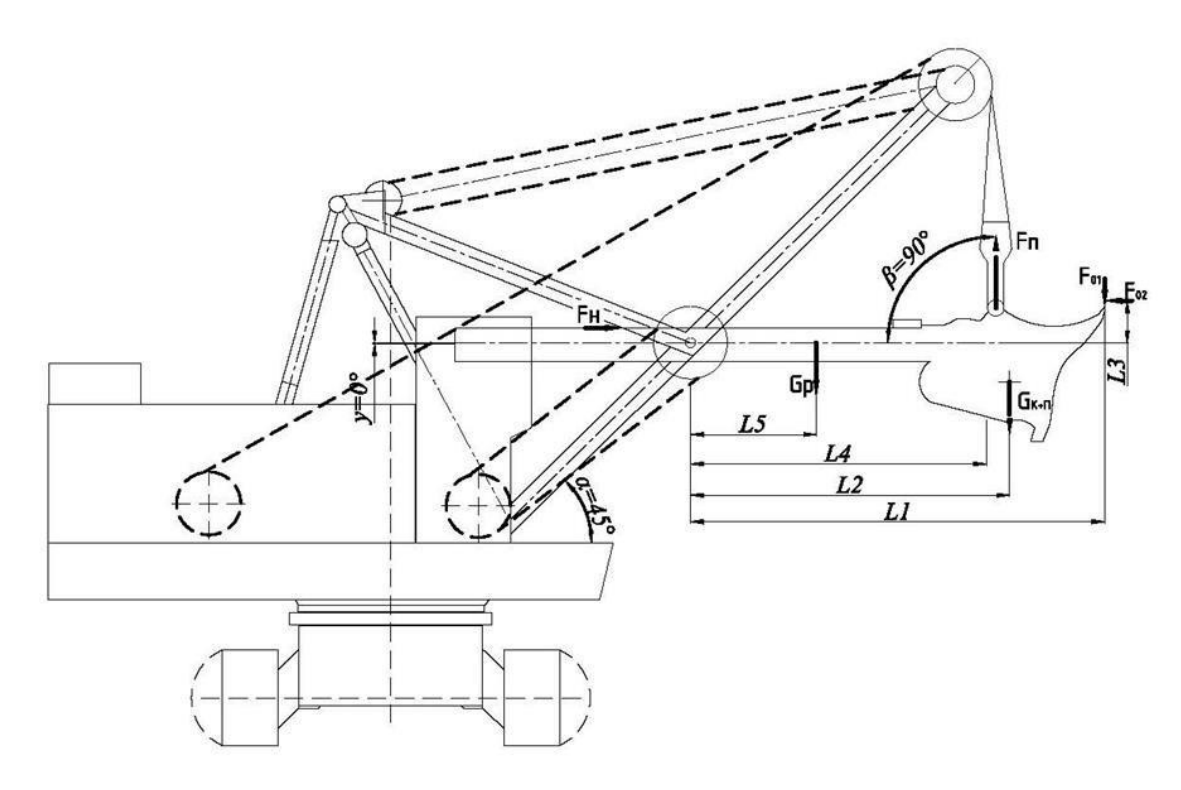

Рисунок 2 - Схема к определению усилий в канатах (масштаб 1: )

1 Усилия в подъемном и напорном механизмах. Усилие подъема  $F_{\pi}$  в расчетном положении:

$$
F_n = \frac{01 \t1^{+( (k + \t1) 2 + p} \t}{5)^* \t5 + 02 \t3}, \text{KH.} \tag{9}
$$

Усилие напора  $F_H$ при условиях = 90° и = 0°:

$$
_{n} = {}_{02} + {}_{n} \text{co} \t \pm ( {}_{K} + {}_{\pi} + {}_{}) i
$$
, kH, (10)

где  $F_{01}$ ,  $F_{02}$  – касательная и нормальная составляющие усилия копания,  $KH$ :

 $G_{\kappa}$ ,  $G_{\pi}$ ,  $G_{p}$  – вес ковша с подвеской, породы в ковше и рукояти соответственно, кН;

 $L_1$ ,  $L_2$ ,  $L_3$ ,  $L_4$ ,  $L_5$  – плечи соответствующих сил до оси седлового подшипника, м;

β, у - углы наклона подъемного каната и рукояти, град.

2 Определение необходимого усилия копания, его касательной  $F_{01}$  и нормальной  $F_{02}$  составляющих в кН:

$$
F_{01} = 1000 \cdot K_{y0} \cdot b \cdot t,
$$
  
\n
$$
F_{02} = (0, 5..1) \cdot F_{01},
$$
\n(11)

где t, b - толщина стружки и ширина ковша соответственно, м;  $K_{\nu\mu}$  - удельное сопротивление породы копанию, МПа.

Активное напорное усилие, реализуемое на рукояти ковша, должно при его движении преодолевать нормальную реакцию породы  $F_{02}$ , составляющую усилия подъема ковша, направленную вдоль рукояти, а при положении ковша выше оси напорного вала - и составляющие веса ковша с породой и рукояти. Так как работа ковша обычно совершается ниже оси напорного вала, то эти силы способствуют напору, разгружая механизм напора.

**Толщина стружки t определяется:** 

$$
=\frac{\mathbf{H}}{\mathbf{H}_{\mathbf{K}}p},\mathbf{M},\tag{12}
$$

где Е - вместимость ковша,  $M^3$ ;

b - ширина ковша, м;

Н<sub>к</sub>-высота копания, м;

К<sub>р</sub> - коэффициент разрыхления;

Кн - Коэффициент наполнения ковша;

Ширина ковша определяется по эмпирической формуле:

$$
b \approx (1.15 - 1.2)^3 \sqrt{\phantom{0}} , \text{M.}
$$
 (13)

3 Вес порожнего ковша с подвеской в кН может быть определен по эмпирической формуле для тяжелых пород:

$$
G_{\kappa} = 2 \cdot E \cdot g, \kappa H. \tag{14}
$$

4Вес породы в ковше:

$$
G_n = \frac{H\mathcal{G}}{p}, \text{KH}.
$$
 (15)

где  $\gamma$  – плотность породы, т/м3.

5Вес рукояти у карьерных экскаваторов для однобалочной рукояти:

$$
G_p = (0,2-0,5)G_{\kappa} \, \text{),} \text{KH}. \tag{16}
$$

Для определения усилия подъема можно воспользоваться графоаналитическим методом. Для этого чертится схема экскаватора в масштабе, прикладываются силы и устанавливаются плечи сил. Для определения усилие подъема составляется уравнение моментов относительно оси седлового подшипника. Плечи сил, действующих во время копания относительно оси седлового подшипника, определяются измерением с учетом масштаба (рис.2). Например, найдем действительное значение плеча L<sub>1</sub>. Вычертим схему в масштабе М 1:125. Замерив величину плеча, получим 70 мм. Согласно масштабу, в действительности это плечо составит 70×125=8750мм=8,7м.

Расчетно-графическая работа посвящена расчету карьерных экскаваторов производства Ижорского завода.

ООО «ИЗ-КАРТЭКС имени П.Г. Коробкова» (далее ИЗ-КАРТЭКС) образовано на основе экскаваторного производства Ижорского завода. 2017 год для «ижорских» экскаваторов является юбилейным, их изготавливают на производственных площадях ИЗ-КАРТЭКС и поставляют на горнодобывающие предприятия на протяжении уже 60 лет.

В настоящее время ИЗ-КАРТЭКС выпускает линейку электромеханических экскаваторов канатного и реечного типа, способных работать в комплексе с карьерным транспортом грузоподъемностью до 360 т. Линейка экскаваторов ИЗ-КАРТЭКС представлена семью моделями 3-х типоразмерных групп.

В общей сложности за 60 лет на горнодобывающие предприятия России, СНГ и зарубежных стран поставлено 3804 карьерных экскаватора производства ИЗ-КАРТЭКС.

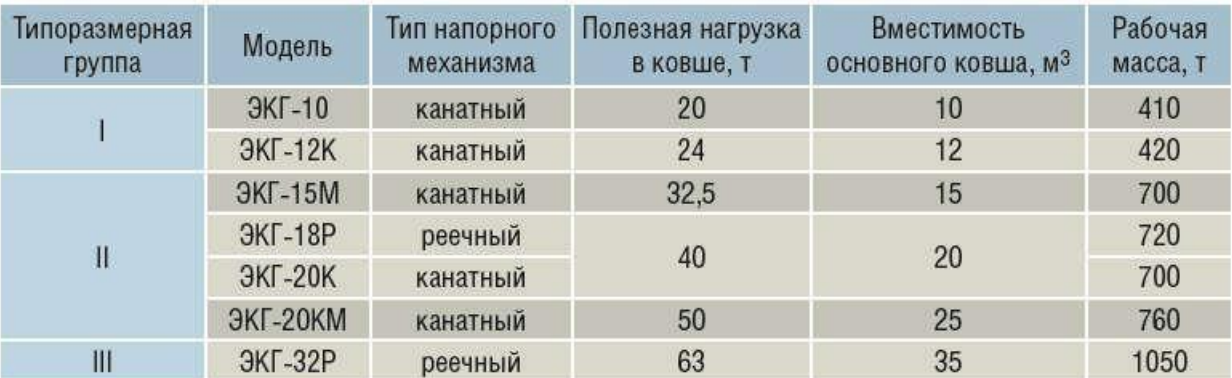

# Линейка карьерных экскаваторов ООО «ИЗ-КАРТЭКС имени П.Г. Коробкова»

**Тема задания** «Рассчитать подъемное и напорное усилия карьерного экскаватора ЭКГ «ИЗ КАРТЭКС» при экскавации горных пород различной категории крепости»

### Задания по вариантам:

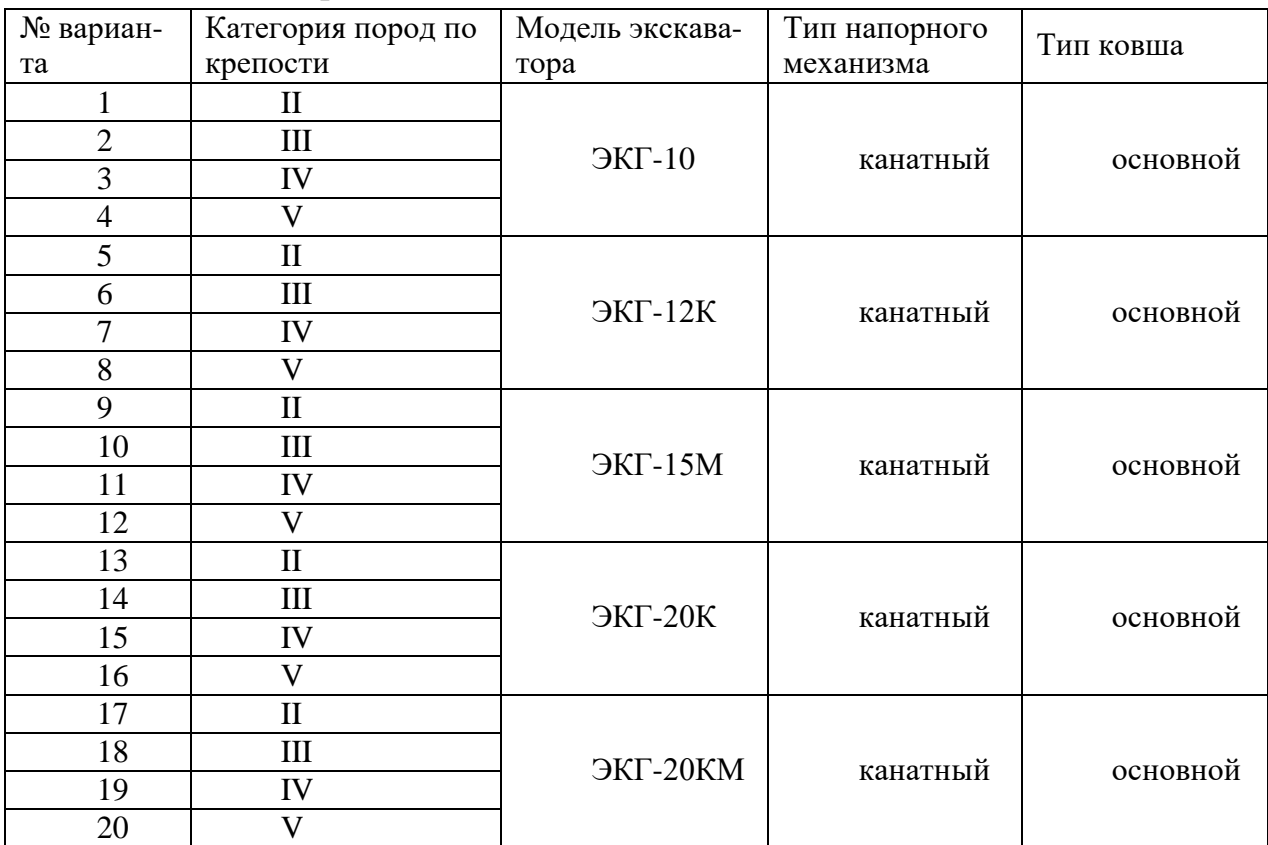

Усредненные коэффициенты и параметры при экскавации пород:

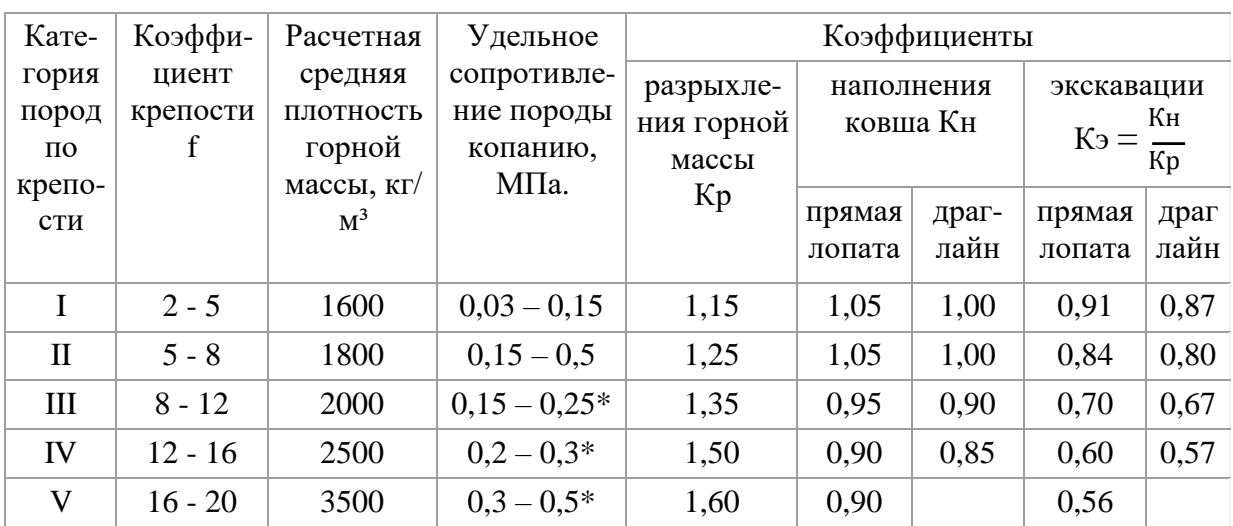

\*после взрывного разрыхления

## 1.2. Структура работ

В общем случае структура домашнего задания должна иметь вид:

- Введение;

- Задание;

- Описание экскаватора;

- Техническая характеристика экскаватора;

- Расчет подъемного и напорного усилия с использованием масштабной расчетной схемы:

- Заключение.

Пример расчёта подъёмного и напорного усилий экскаватора экг-10

Усилия в подъемном и напорном механизмах лопаты, соответствующие<br>ВВЕТЧКАЛЬНОМУЯНЯЛОЖФРИОТОЛЬНЫМНОГО А ВНАЧЕТНЫЕ При БАВЕЗЕНЕНИИ МОЙНО-

Исходные данные для определения необходимого усилия копания:

- Экскаватор ЭКГ-10;

- Категория пород по трудности разработки: вязкие кварциты и базальты – I;

- Коэффициент наполнения ковша:  $K_{\text{H}} = 0.8$ ;

- Коэффициент разрыхления:  $K_p = 1,6$ ;

- Удельное сопротивление породы копанию:  $K_F = 0,29M\Pi$ а.

1) Толщина стружки t определяется как:

$$
t=\frac{H}{H_K p}, M.
$$

где Е - вместимость ковша. м<sup>3</sup>:

b - ширина ковша, м;

Н<sub>к</sub> - высота копания, м;

К<sub>р</sub> - коэффициент рыхления

Ширина ковша определяется по эмпирической формуле:

$$
b \approx 1,15\sqrt[3]{}
$$
 M.  
 $b = 1,15\sqrt[3]{10} = 2,47$  M.

Тогда

$$
= \frac{10 \cdot 0.8}{2.47 \cdot 8.14 \cdot 1.6} = 0.25 \text{ m}.
$$

2) Определение необходимого усилия копания:

$$
F_{0I}=1000\,K_F\,b\,t.
$$

где - К<sub>F</sub> удельное сопротивление породы копанию, МПа.

 $F_{01} = 1000 \cdot 0.29 \cdot 2.47 \cdot 0.249 = 178 \text{ kH}.$ 

Активное напорное усилие, реализуемое на рукояти ковша, должно при его движении преодолевать нормальную реакцию породы  $F_{02}$ , составляющую усилия подъема ковша, направленную вдоль рукояти, а при положении ковша выше оси напорного вала - и составляющие веса ковша с породой и рукояти. Так как работа ковша обычно совершается ниже оси напорного вала, то эти силы способствуют напору, разгружая механизм напора.

 $F_{02}=(0,5..1)\cdot F_{01}=0,75\cdot 178=133 \text{ }\kappa H.$ 

3) Вес порожнего ковша в кН может быть определен по эмпирической формуле для тяжелых пород:

$$
G_{\kappa}^{1} = 1,75 \cdot E \cdot g \text{ , } \kappa H.
$$
\n
$$
G_{\kappa}^{1} = 1,75 \cdot 10 \cdot 9,81 = 171,7 \kappa H.
$$
\n4) **Bec ков II a To JBe c IO JBe c IO IO II II II II II II II II II II II II II II II II II II II II II II II II II II II II II II II II II II II II II II II II II II II II II II II II II II II II II II II II II II II II II II II II II II II II II II II II II II II II II II II II II II II II II**

6) Вес породы:

$$
G_n = \frac{H}{m} \cdot \text{KH}.
$$

$$
G_n = \frac{10 \cdot 3.1 \cdot 0.8 \cdot 9.81}{1.6} = 152 \text{ KH}
$$

Усилие подъема рассчитывается графо-аналитическим методом. Для этого чертится схема в масштабе, прикладываются силы и устанавливаются плечи сил. Для определения усилие подъема составляется уравнение моментов. Плечи сил, действующих во время копания относительно оси седлового подшипника, определяются измерением с учетом масштаба (рис.3). Например, найдем действительное значение плеча L1. Вычертим схему в масштабе М 1:125. Замерив расстояние плеча, получим 70 мм. Согласно масштабу, в действительности это плечо составит 70×125=8750мм=8,7м. Аналогично рассчитываем остальные плечи.

$$
L_1 = 70\text{m}125 = 8750\text{mm} = 8,7 \text{ m}
$$
  
\n
$$
L_2 = 59.125 = 7375\text{mm} = 7,3 \text{ m}
$$
  
\n
$$
L_3 = 0,009.125 = 1,125\text{mm} = 1,12 \text{ m}
$$
  
\n
$$
L_4 = 50.125 = 6250\text{mm} = 6,2 \text{ m}
$$
  
\n
$$
L_5 = 25\text{m}125 = 3,125\text{mm} = 3,1 \text{ m}
$$

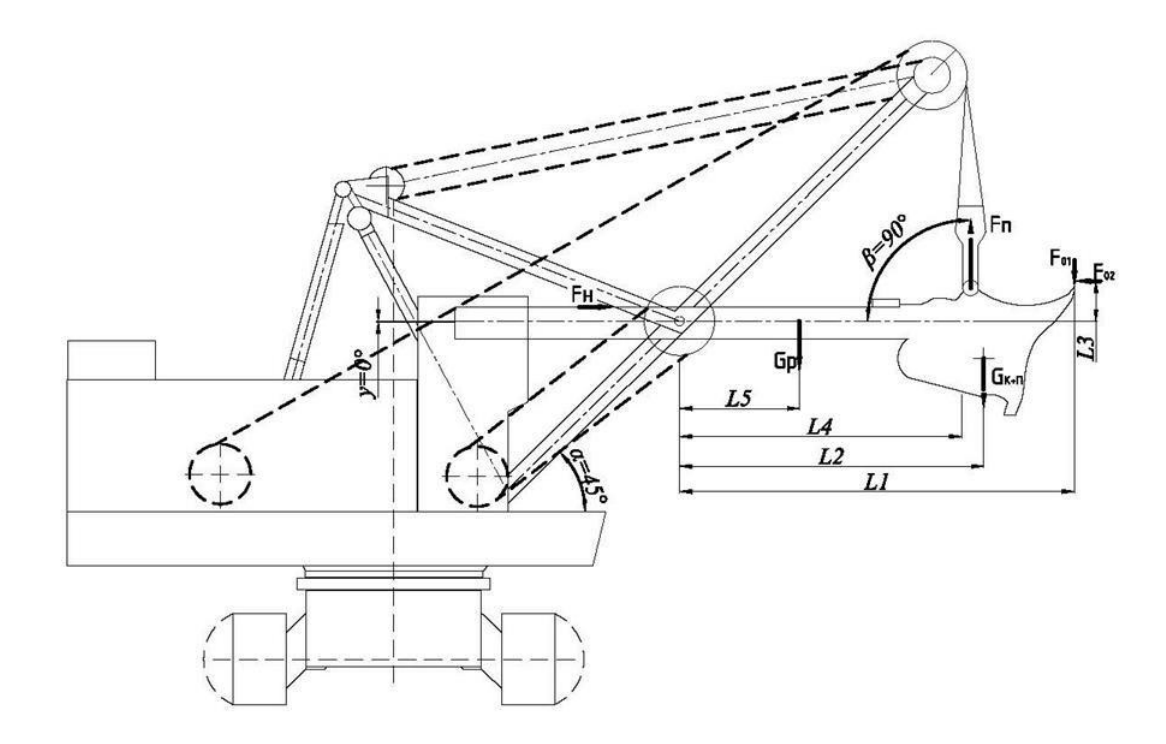

Рисунок 3-Схема к определению усилий в канатах (масштаб 1:125)

7) Усилие подъема в расчетном положении:

$$
F_n = \frac{01 \t1^{+(((k + \t1) \t2 + \t p \t5)^* \t S + 02 \t3}}{4 \cdot \t\text{s}i}, \text{KH.}
$$

$$
F_n = \frac{178 \cdot 8.7 + ((213 + 152) \cdot 7.3 + 76 \cdot 3.1) \t\text{s}0^* + 133 \cdot 1.12}{6.2 \cdot \t\text{s}i \t\text{g0}^*} = 741 \text{KH.}
$$

8) Усилие напора при условиях  $=90^{\circ}$  и  $=0^{\circ}$ 

$$
H = 02 + \text{RIO} \pm (\kappa + \kappa + 1) i ,
$$
  
\n
$$
H = 133 + 741 \cdot c \quad 90^{\circ} \pm (213 + 152 + 76) \cdot i \quad 0^{\circ} = 133 \text{ K } \mu
$$

### 2. Правила оформления работы

Традиционно сложилась определенная композиционная структура учебных и научных работ, в том числе домашнего задания, основными элементами которой в порядке их расположения являются следующие:

1. Титульный лист

2. Задание

3. Pacyer

4. Заключение

5. Список рекомендуемых литературных и электронных ресурсов

Титульный лист является первой страницей работы, которая не нумеруется и заполняется по строго определенным правилам.

Текстовый материал не допускает сокращений слов, кроме использования общепринятых сокращений:

а) буквенных аббревиатур (НИОКР, ОАО, ЛПР и т.д.);

б) сложносокращенных слов, составляемых из сочетаний (высшее учебное заведение -ВУЗ);

в) общепринятых условных сокращений, которые употребляются самостоятельно: т.е. (то есть), и т.д. (и так далее), и т.п. (и тому подобное), и др. (и другие) и пр. (и прочие);

г) общепринятых условных сокращений, которые делаются при ссылках: см. (смотри), ср. (сравни).

Слова «и другие», «и тому подобное», «и прочие» внутри предложения не сокращают. Не допускаются сокращения слов «так как» (т.к.), «например»  $(Ha\Pi p.).$ 

При использовании литературных источников в тексте следует указывать приводимый материал. Для этого при прямом или косвенном изложении (при пересказе и изложении мыслей других авторов своими словами) необходимо после его окончания поставить квадратные скобки, поместив в них цифры: порядковый номер литературного источника в библиографическом списке использованной литературы в работе, например: [6].

Цифровой материал, когда его много или имеется необходимость в сопоставлении о выводах определенных данных и закономерностей, оформляется в виде таблиц.

По содержанию таблицы делятся на аналитические и неаналитические. Аналитические таблицы являются результатом обработки и анализа цифровых показателей. После таких таблиц следует делать обобщения в качестве выводов, которые оформляются в тексте словами: «таблица позволяет сделать вывод, что...», «из таблицы видно, что...», «таблица позволяет заключить, что...» и т.п. В неаналитических таблицах помещаются, как правило,

необработанные статистические данные, необходимые лишь для информации или констатации.

Любая таблица должна содержать заголовок. Таблицы нумеруют арабскими цифрами в пределах всего текста. Над правым верхним углом таблицы помещают надпись «Таблица...», с указанием порядкового номера таблицы (например, Таблица 4, приложение 3) без знака № перед цифрой и без точки после нее. Заголовок таблицы помещают непосредственно над ней.

Уравнения и формулы следует выделять из текста в отдельную строку. Выше и ниже каждой формулы или уравнения должно быть оставлено не менее одной свободной строки. Если уравнение не умещается в одну строку, то оно должно быть перенесено после знака равенства (=) или после знаков плюс (+), минус (–), умножения (×), деления (:), или других математических знаков, причем знак в начале следующей строки повторяют.

Пояснение значений символов и числовых коэффициентов следует приводить непосредственно под формулой в той же последовательности, в которой они даны в формуле. Формулы следует нумеровать порядковой нумерацией в пределах всей работы арабскими цифрами в круглых скобках в крайнем правом положении на строке. Пояснения каждого символа следует давать с новой строки в той последовательности, в которой символы приведены в формуле. Первая строка пояснения должна начинаться со слова «где», без абзацного отступа и двоеточия после него.

Пример

Плотность материала каждого образца ρ, кг/м 3 , вычисляют по формуле

$$
\rho = \frac{m}{V}
$$

где: m – масса образца, кг;

 $V -$ объем образца, м<sup>3</sup>.

Формулы, следующие одна за другой и не разделенные текстом, разделяют запятой.

Видами иллюстрированного материала в работе могут быть чертежи, диаграммы и графики. Все виды иллюстрированного материала в тексте носят название «рисунок». Они должны иметь сквозную нумерацию по всей работе. В тексте на рисунки делаются ссылки. В том месте, где речь идет о теме, связанной с иллюстрацией (рисунком), помещают ссылку либо в виде заключенного в круглые скобки выражения «(рис. 3)», либо в виде оборота типа: «... как это видно из рис. 3» или «... как это видно на рис. 3». Каждую иллюстрацию (рисунок) необходимо снабжать подрисуночной подписью.

В «Заключении» делаются выводы по всем заданиям в целом.

Библиографический список использованной литературы помещают после заключения. В работе следует использовать способ построения библиографического списка по тематической группировке.

При систематической (тематической) группировке материала библиографические записи располагают в определенной логической последовательности в соответствии с принятой системой классификации.

1. Книги одного, двух, трех авторов, например:

Лепешкин А.В. Гидравлика и гидропривод: Часть 2. Гидравлические машины и гидропневмопривод: Учебник / А.В. Лепешкин, А.А. Михайлин, А.А. Шейпак –М.: МГИУ, 2005. -325с.

2. Издание коллектива авторов, например:

Гидравлика и гидропривод: Учеб. Пособие / Н.С. Гудилин, Е.М. Кривенко, Б.С. Маховиков, И.Л. Пастоев –М.: МГГУ, 2001. -520с.

### **Рекомендуемая литература и электронные ресурсы**

1. Солод В. И**.** Горные машины и автоматизированные комплексы : [Учебник для вузов по спец. "Горн. машины и комплексы"] / В. И. Солод, В. И. Зайков, К. М. Первов. - М.: Недра, 1981. - 503 с.

2. Подэрни Р. Ю. Горные машины и автоматизированные комплексы для открытых работ [Текст]: [Учебник для вузов по спец. "Горн. машины и комплексы", "Технология и комплекс. механизация открытой разраб. месторождений полез. ископаемых"]. - Москва : Недра, 1979. – 615с.

3. Горные машины и оборудование подземных разработок: учебное пособие к практическим занятиям / А.В. Гилёв, В.Т. Чесноков, В.А. Карепов, Е.Г. Малиновский ; Министерство образования и науки Российской Федерации, Сибирский Федеральный университет. – Красноярск : Сибирский федеральный университет, 2014. – 128 с.

4.Конструирование горных машин и оборудования/Учебное пособие. – Губкин, ГФ НИТУ МИСиС, 2020. – 104 с.